# **UNITED STATES DEPARTMENT OF AGRICULTURE**

Farm Service Agency Washington, DC 20250

**For:** All RMA Employees

### **Performance Management AgLearn Training for All RMA Employees**

**Approved by:** Administrator

Eldon Hould

### **1 Overview**

### **A Background**

RMA has completed the transition to a 5-tier performance rating management. The Farm Service Agency's Human Resources Division (HRD) has developed custom content for all RMA employees to explain the specifics of the new rating system and to detail the process and employee responsibilities. Employees will complete the online content via AgLearn. After taking the training, managers and supervisors shall review FY 2008 performance plans currently in effect, and make any adjustments needed based on the lessons learned in the training.

#### **B Purpose**

This notice provides:

- the due date for completing the training, which is **July 31, 2008**
- guidance on completing the performance management training
- contact information.

### **2 Employee Action**

### **A Access to AgLearn**

All employees shall access the AgLearn homepage at **http://www.aglearn.usda.gov** to complete the performance management training.

Employees are required to have a USDA eAuthentication employee account (user ID and password) to access training provided through AgLearn. Employees who do **not** have an account should contact Alex Christensen according to subparagraph 3 A.

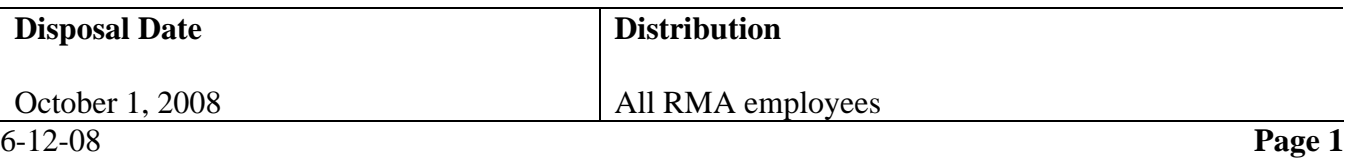

# **2 Employee Action (Continued)**

# **B Accessing Performance Management Training Through AgLearn**

### **Note:** Users must **turn off their pop-up blocker before launching the course to successfully complete the course and to have the course moved into their Learning History**.

Employees shall access the performance management training according to this table.

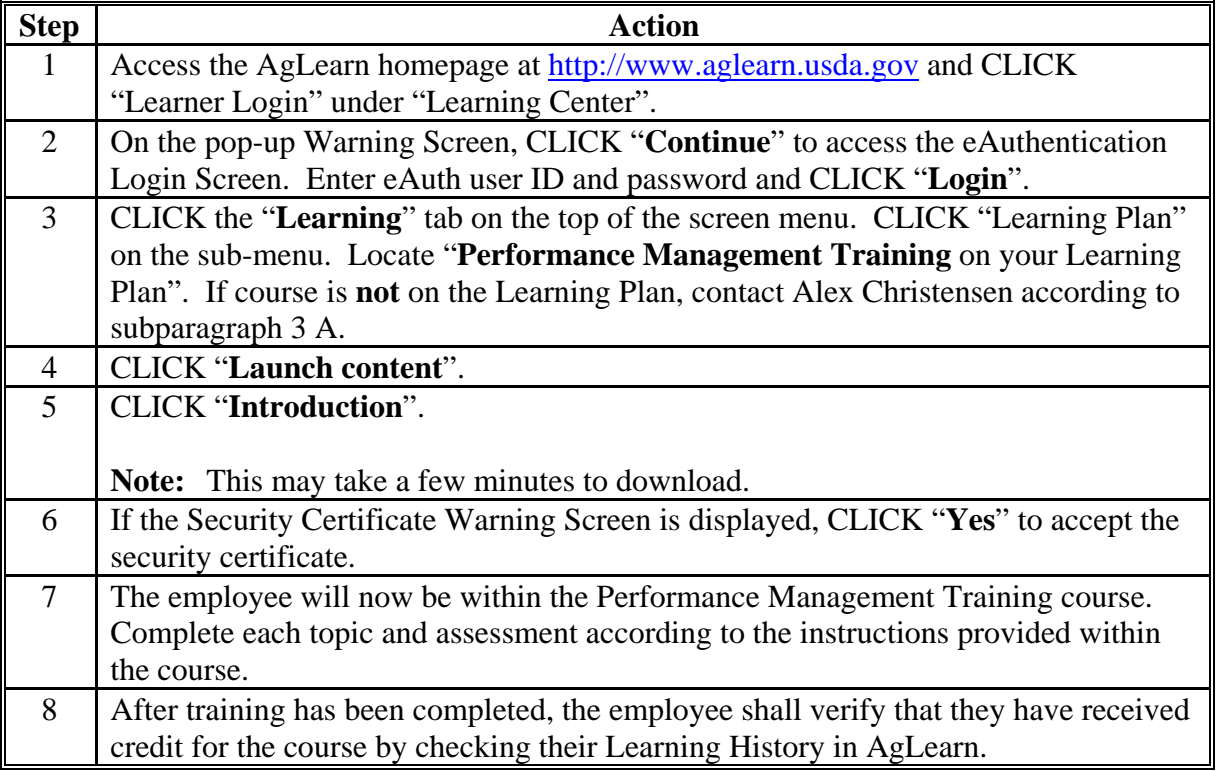

### **C Reasonable Accommodations**

Persons with disabilities who require accommodation to participate in this training should contact Stephen Crisp, HRD, Employee Programs Branch (EPB) at 202-401-0679 or TTY 202-205-9057.

# **D Performance Management Desk Guide**

A desk guide supplementing this training will be issued later this FY. The desk guide will contain all the information in the online course as well as RMA-specific examples of elements, standards, and measures.

## **3 Contacts**

#### **A Contacts for Guidance and Assistance**

If there are questions about the Performance Management Program or questions/comments about the specifics of the online content, employees may contact the appropriate Servicing Personnel Office according to this table.

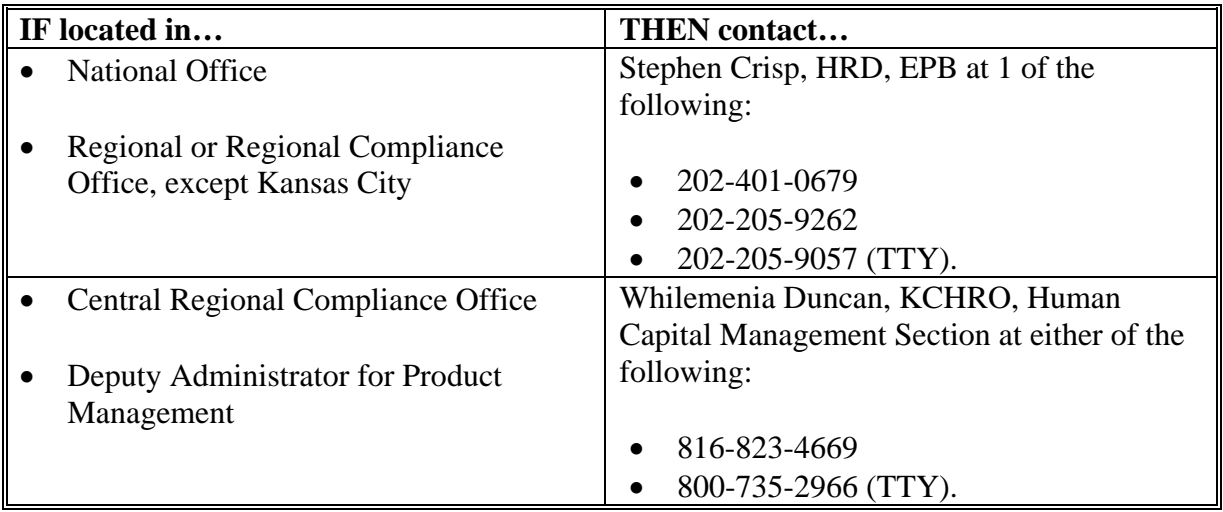

For guidance or assistance with AgLearn or eAuthentication accounts contact Alex Christensen, RMA eLearning/eAuthentication Lead by either of the following:

- e-mail to **Alex.Christensen@usda.gov**
- telephone at 202-690-5881.

For guidance or assistance with PC settings issues, that is, when your PC fails the PC Settings Self-Check, contact the RMA IT Help Desk by either of the following:

- e-mail to **RMAITHelpDesk@rma.usda.gov**
- telephone at 816-926-1126.